# МИНИСТЕРСТВО ОБРАЗОВАНИЯ И НАУКИ ХАБАРОВСКОГО КРАЯ КРАЕВОЕ ГОСУДАРСТВЕННОЕ БЮДЖЕТНОЕ ПРОФЕССИОНАЛЬНОЕ ОБРАЗОВАТЕЛЬНОЕ УЧРЕЖДЕНИЕ «ХАБАРОВСКИЙ ТЕХНИКУМ ТЕХНОСФЕРНОЙ БЕЗОПАСНОСТИ И ПРОМЫШЛЕННЫХ ТЕХНОЛОГИЙ»

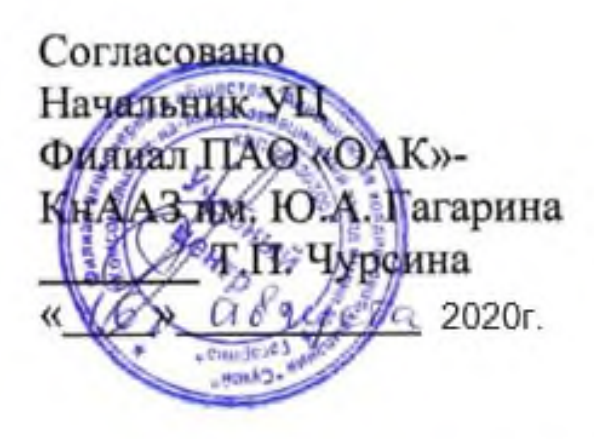

# РАБОЧАЯ ПРОГРАММА

# ПРОФЕССИОНАЛЬНОГО МОДУЛЯ

# ПМ.04 ВЫПОЛНЕНИЕ РАБОТ ПО ОДНОЙ ИЛИ НЕСКОЛЬКИМ ПРОФЕССИЯМ РАБОЧИХ, ДОЛЖНОСТЯМ СЛУЖАЩИХ

Хабаровск

2020

Программа профессионального модуля ПМ.04 «Выполнение работ по одной или нескольким профессиям рабочих, должностям служащих» разработана на основе Федерального государственного образовательного стандарта (далее – ФГОС) **на базе основного (среднего) общего образования** по специальности среднего профессионального образования (далее СПО) 15.02.09 Аддитивные технологии утвержденного приказом Министерства образованием и науки Российской Федерации № 1506 от 22 декабря 2015 г.

**Организация-разработчик**: КГБОУ «Хабаровский техникум техносферной безопасности и промышленных технологий»

**Составитель:** Свищева Н.Г., преподаватель спец.дисциплин

#### **Согласовано:**

Рассмотрено и одобрено на заседании ПЦК Протокол №  $or \ll v$  от « $v$  20 г. Председатель ПЦК\_\_\_\_\_\_\_\_\_\_\_\_\_(\_\_\_\_\_\_\_\_\_\_\_\_\_\_\_\_\_\_\_\_\_\_\_\_\_\_\_). Согласовано на заседании методического совета Протокол № \_\_\_\_\_\_ от «\_\_\_\_» \_\_\_\_\_\_\_\_ 20\_\_г

Председатель МС \_\_\_\_\_\_\_\_\_\_\_\_\_\_\_\_\_\_\_\_\_\_\_\_\_\_\_\_ (Линевич О. Г.)

# **СОДЕРЖАНИЕ**

1. ОБЩАЯ ХАРАКТЕРИСТИКА РАБОЧЕЙ ПРОГРАММЫ ПРОФЕССИОНАЛЬНОГО МОДУЛЯ .

2. СТРУКТУРА И СОДЕРЖАНИЕ ПРОФЕССИОНАЛЬНОГО МОДУЛЯ

3. УСЛОВИЯ РЕАЛИЗАЦИИ ПРОГРАММЫ ПРОФЕССИОНАЛЬНОГО МОДУЛЯ

4. КОНТРОЛЬ И ОЦЕНКА РЕЗУЛЬТАТОВ ОСВОЕНИЯ ПРОФЕССИОНАЛЬНОГО МОДУЛЯ

#### **1.ОБЩАЯ ХАРАКТЕРИСТИКА ПРОГРАММЫ ПРОФЕССИОНАЛЬНОГО МОДУЛЯ**

#### **ПМ 04. Выполнение работ по одной или нескольким профессиям рабочих, должностям служащих**

#### **1.1. Область применения программы**

Рабочая программа профессионального модуля является частью основной профессиональной программы подготовки специалистов среднего звена в соответствии с ФГОС по специальности 15.02.09. Аддитивные технологии, техник.

В части освоения основного вида профессиональной деятельности (ВПД):

Создание и корректировка компьютерной (цифровой) модели. Организация и ведение технологического процесса создания изделий по компьютерной (цифровой) модели на установках для аддитивного производства. Организация и проведение технического обслуживания и ремонта установок для аддитивного производства. Выполнение работ по одной или нескольким профессиям рабочих, должностях, служащих.

#### **1.2. Цели и задачи модуля – требования к результатам освоения модуля**

С целью овладения указанным видом профессиональной деятельности и соответствующими профессиональными компетенциями обучающийся в ходе освоения профессионального модуля должен:

#### **иметь практический опыт:**

- обработки деталей на металлорежущих станках с программным управлением (по обработке наружного контура на двухкоординатных токарных станках);
- токарной обработки винтов, втулок цилиндрических, гаек, упоров, фланцев, колец, ручек;
- фрезерования наружного и внутреннего контура, ребер по торцу на трех координатных станках кронштейнов, фитингов, коробок, крышек, кожухов, муфт, фланцев фасонных деталей со стыковыми и опорными плоскостями, расположенными под разными углами, с ребрами и отверстиями для крепления, фасонного контура растачивания;
- сверления, цекования, зенкования, нарезания резьбы в отверстиях сквозных и глухих;
- вырубки прямоугольных и круглых окон в трубах;
- сверления, растачивания, цекования, зенкования сквозных и глухих отверстий, имеющих координаты в деталях средних и крупных габаритов из прессованных профилей, горячештампованных заготовок незамкнутого или кольцевого контура из различных металлов;
- обработки торцовых поверхностей, гладких и ступенчатых отверстий и плоскостей;
- обработки наружных и внутренних контуров на трех-координатных токарных станках сложнопространственных деталей;
- обработки наружного и внутреннего контура на токарно-револьверных станках; обработки с двух сторон за две операции дисков компрессоров и турбин, обработки на карусельных станках, обработки на расточных станках;
- подналадки отдельных узлов и механизмов в процессе работы;
- технического обслуживания станков с числовым программным управлением и манипуляторов (роботов);
- проверки качества обработки поверхности деталей

**уметь:**

- определять режим резания по справочнику и паспорту станка;
- оформлять техническую документацию;
- рассчитывать режимы резания по формулам, находить требования к режимам по справочникам при разных видах обработки;
- составлять технологический процесс обработки деталей, изделий на металлорежущих станках;
- выполнять процесс обработки с пульта управления деталей по квалитетам на станках с программным управлением;
- устанавливать и выполнять съем деталей после обработки;
- выполнять контроль выхода инструмента в исходную точку и его корректировку;
- выполнять замену блоков с инструментом;
- выполнять установку инструмента в инструментальные блоки;
- выполнять наблюдение за работой систем обслуживаемых станков по показаниям цифровых табло и сигнальных ламп;
- выполнять обслуживание многоцелевых станков с числовым программным управлением (ЧПУ) и манипуляторов (роботов) для механической подачи заготовок на рабочее место;
- управлять группой станков с программным управлением;
- устранять мелкие неполадки в работе инструмента и приспособлений; **знать:**
- основные понятия и определения технологических процессов изготовления деталей и режимов обработки;
- основы теории резания металлов в пределах выполняемой работы;
- принцип базирования;
- общие сведения о проектировании технологических процессов;
- порядок оформления технической документации; основные сведения о механизмах, машинах и деталях машин; наименование, назначение и условия применения наиболее распространенных универсальных и специальных приспособлений;
- устройство, кинематические схемы и принцип работы, правила подналадки металлообрабатывающих станков различных типов;
- правила технического обслуживания и способы проверки, нормы точности станков токарной, фрезерной, расточных и шлифовальной группы;
- назначение и правила применения режущего инструмента;
- углы, правила заточки и установки резцов и сверл;
- назначение и правила применения, правила термообработки режущего инструмента, изготовленного из инструментальных сталей, с пластинками твердых сплавов или керамическими, его основные углы и правила заточки и установки;
- правила определения режимов резания по справочникам и паспорту станка;
- грузоподъемное оборудование, применяемое в металлообрабатывающих цехах;
- основные направления автоматизации производственных процессов;
- устройство, принцип работы обслуживаемых станков с программным управлением;
- правила управления обслуживаемым оборудованием; конструктивные особенности и правила проверки на точность обслуживаемых станков различной конструкции, универсальных и специальных приспособлений;
- условную сигнализацию, применяемую на рабочем месте системы программного управления станками;
- правила установки перфолент в считывающее устройство;
- способы возврата программоносителя к первому кадру;
- основные способы подготовки программы;
- код и правила чтения программы по распечатке и перфоленте;
- порядок работы станка в автоматическом режиме и в режиме ручного управления;
- конструкцию приспособлений для установки и крепления деталей на станках с программным управлением;
- технологический процесс обработки деталей; организацию работ при многостаночном обслуживании станков с программным управлением;
- начало работы с различного основного кадра;
- причины возникновения неисправностей станков с программным управлением и способы их обнаружения и предупреждения;
- корректировку режимов резания по результатам работы станка;
- способы установки инструмента в инструментальные блоки;
- способы установки приспособлений и их регулировки;
- приемы, обеспечивающие заданную точность изготовления деталей;
- устройство и кинематические схемы различных станков с программным управлением и правила их наладки;
- правила настройки и регулировки контрольно-измерительных инструментов и приборов;
- порядок применения контрольно-измерительных приборов и инструментов;
- способы установки и выверки деталей; принципы калибровки сложных профилей*.*

#### **1.3. Рекомендуемое количество часов на освоение программы профессионального модуля:**

всего – 51 час, в том числе: максимальной учебной нагрузки обучающегося – 51 час, включая: обязательной аудиторной учебной нагрузки обучающегося – 34 часов; самостоятельной работы обучающегося – 17 часов; учебной практики – 72 часов производственная практика – 36 часов

# **2. РЕЗУЛЬТАТЫ ОСВОЕНИЯ ПРОФЕССИОНАЛЬНОГО МОДУЛЯ**

Результатом освоения программы профессионального модуля является овладение обучающимися видом профессиональной деятельности Программное управление металлорежущими станками

в том числе профессиональными (ПК) и общими (ОК) компетенциями:

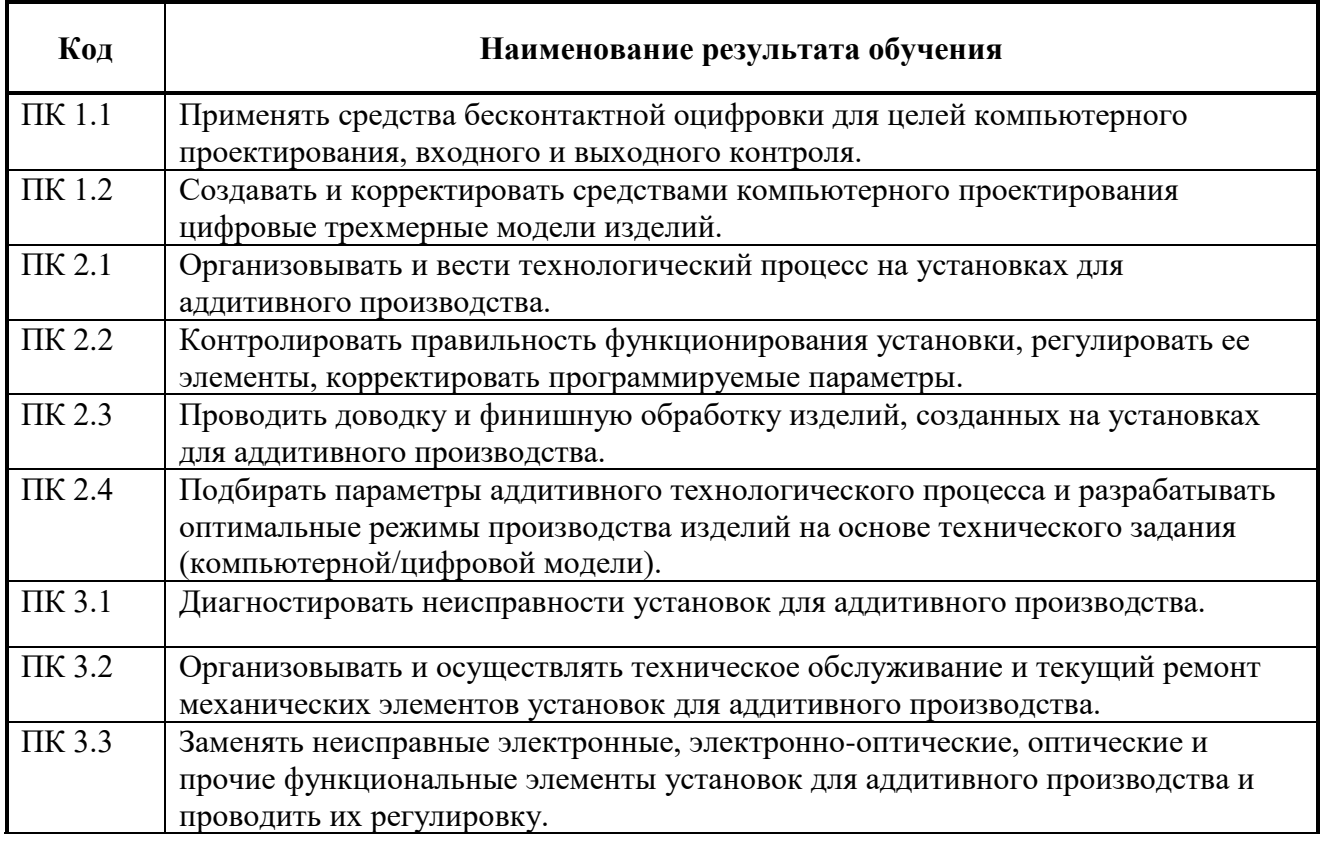

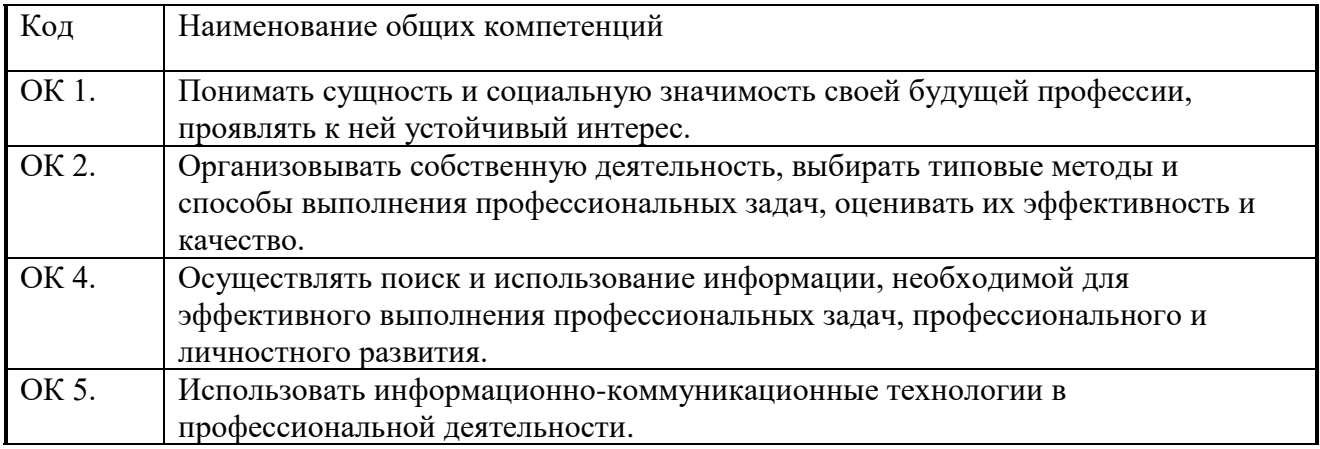

# **3. СТРУКТУРА И ПРИМЕРНОЕ СОДЕРЖАНИЕ ПРОФЕССИОНАЛЬНОГО МОДУЛЯ**

**3.1. Тематический план профессионального модуля ПМ 01.Программное управление металлорежущими станками**

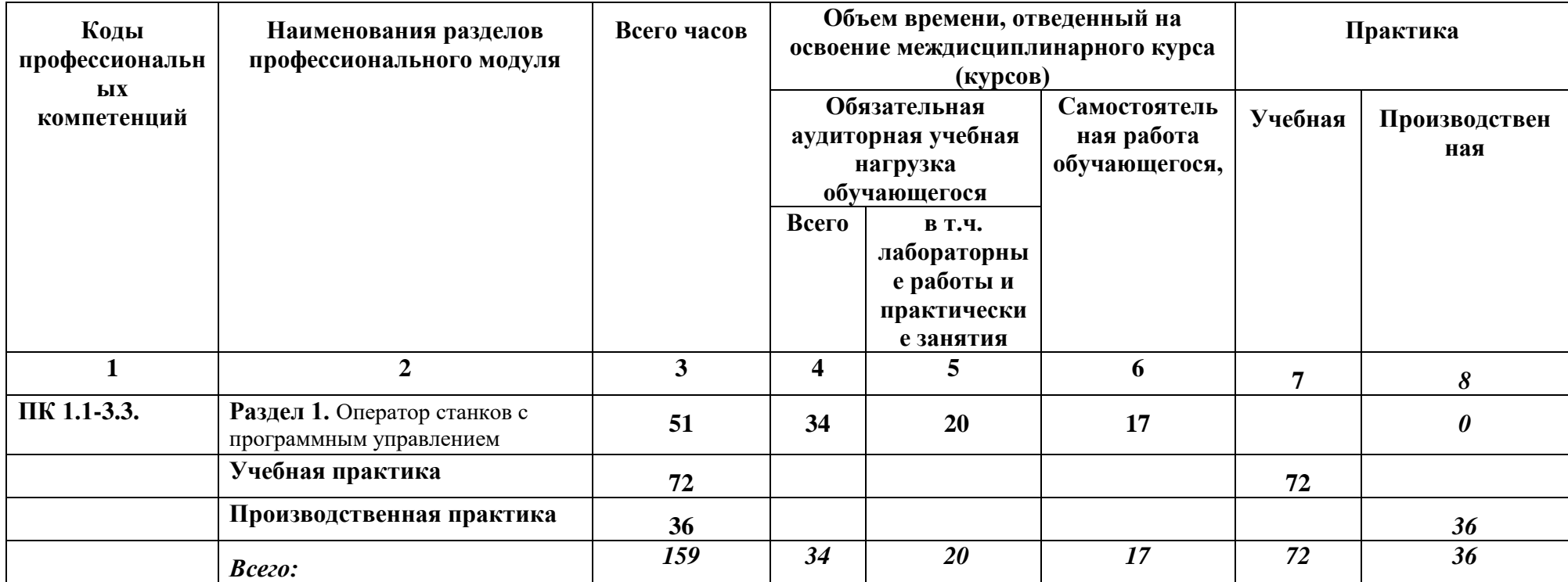

### 3.2. Содержание обучения по профессиональному модулю ПМ 04.Выполнение работ по одной или нескольким профессиям рабочих, должностям служащих

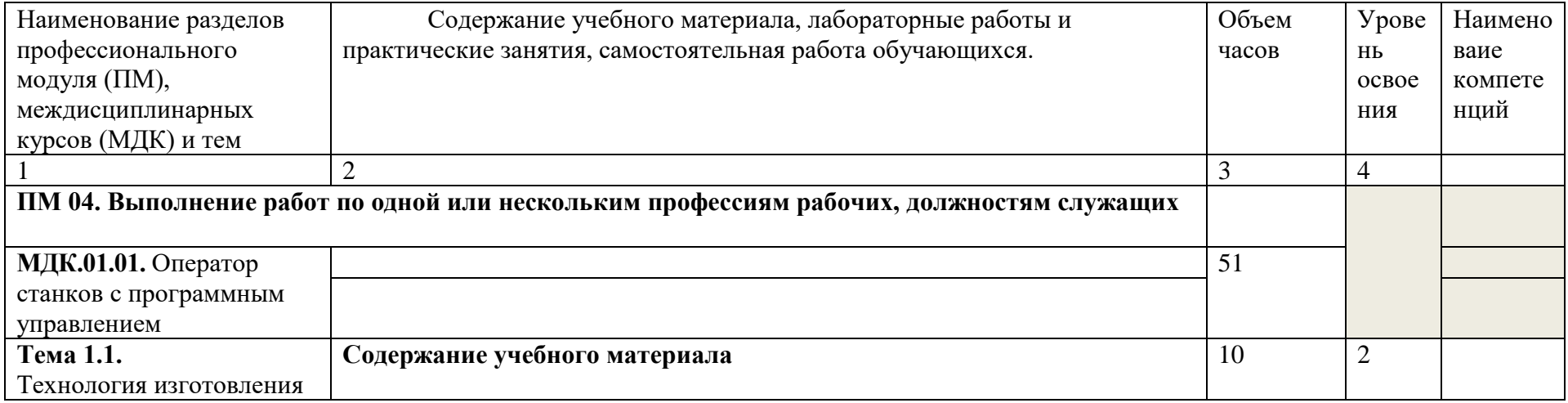

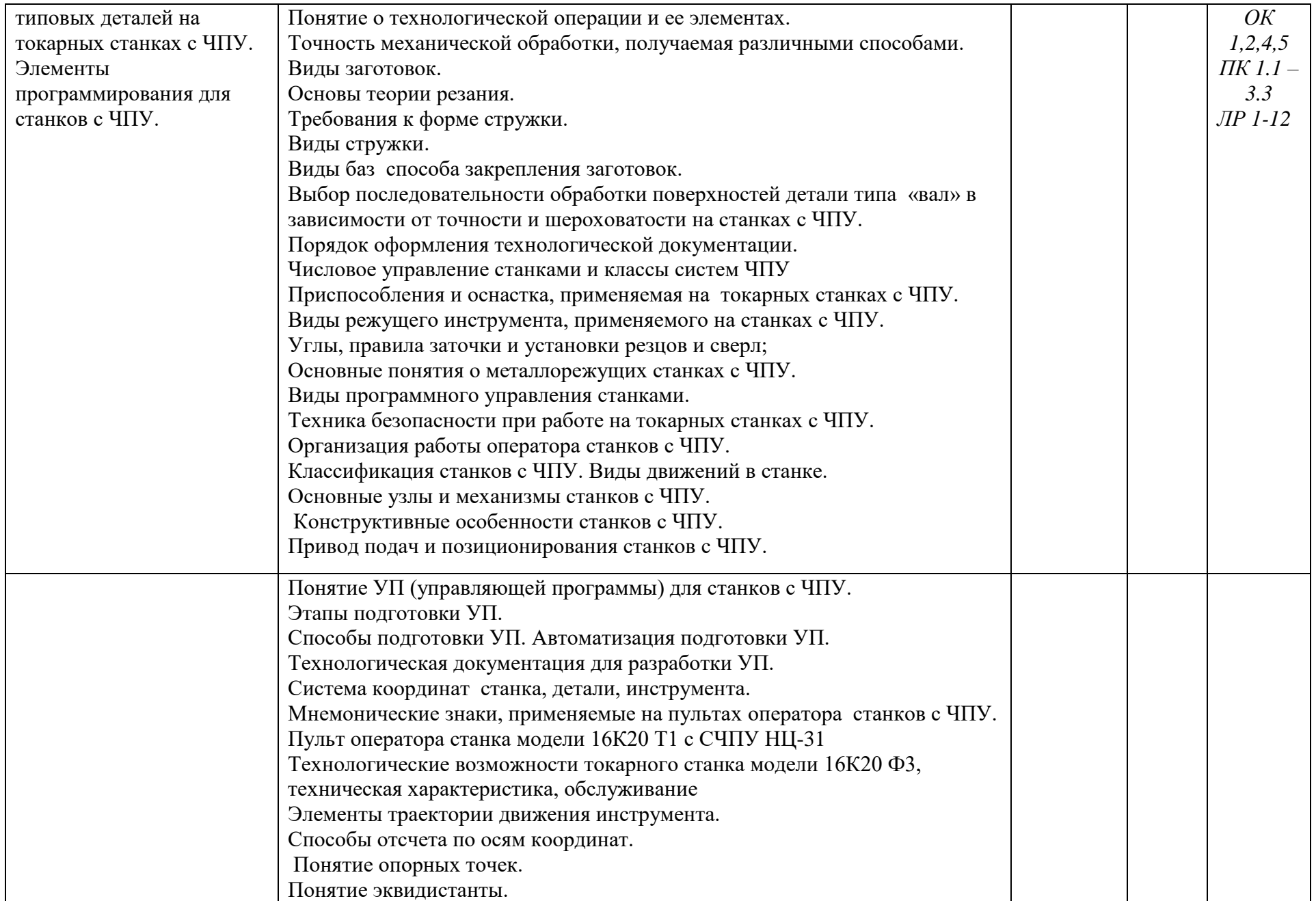

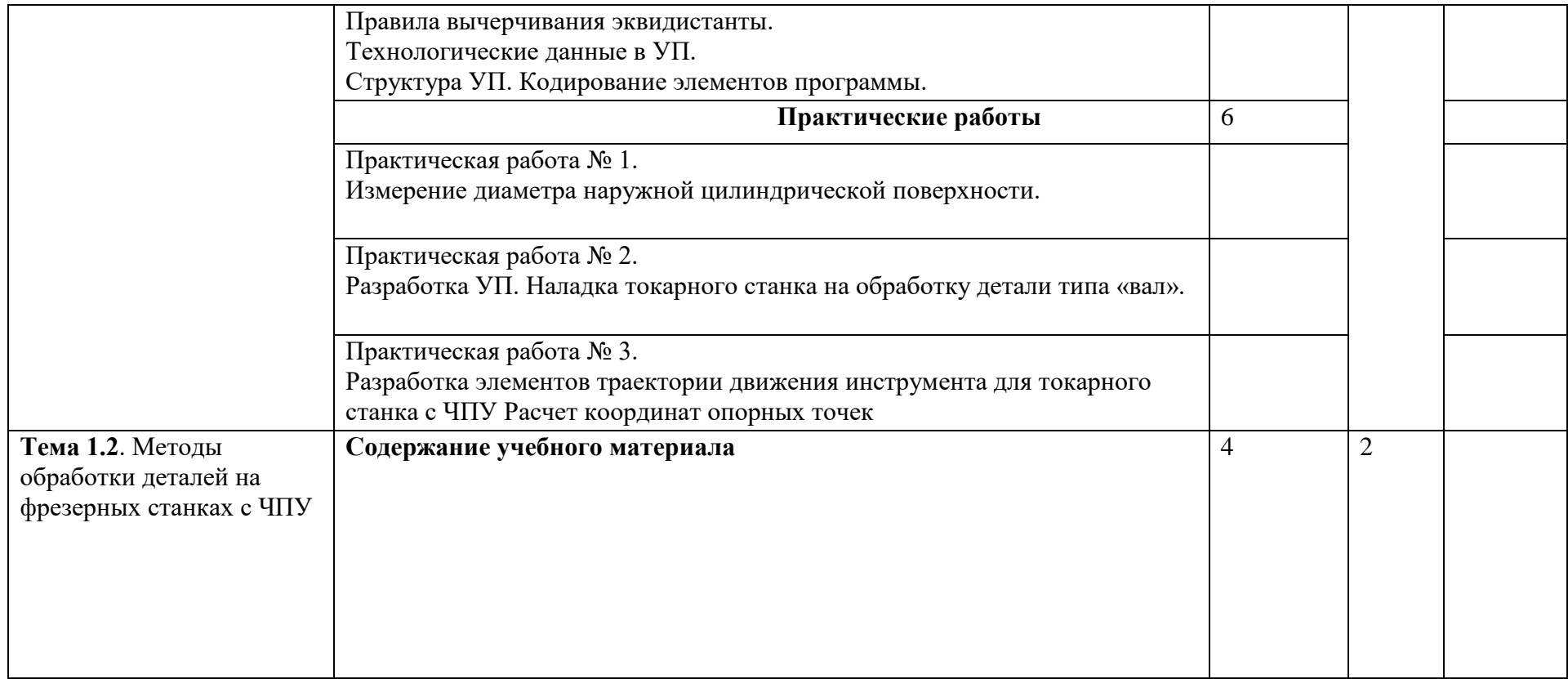

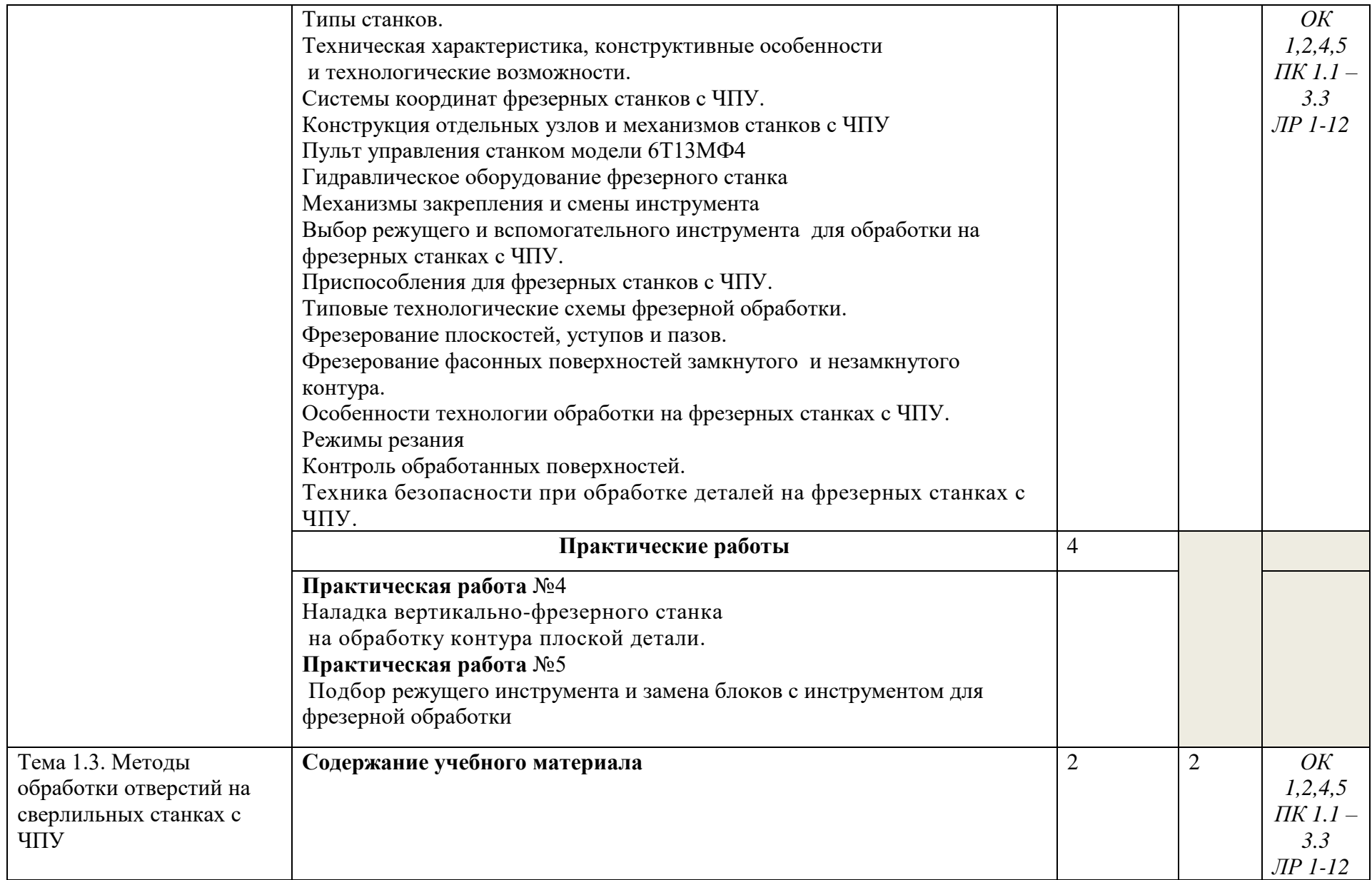

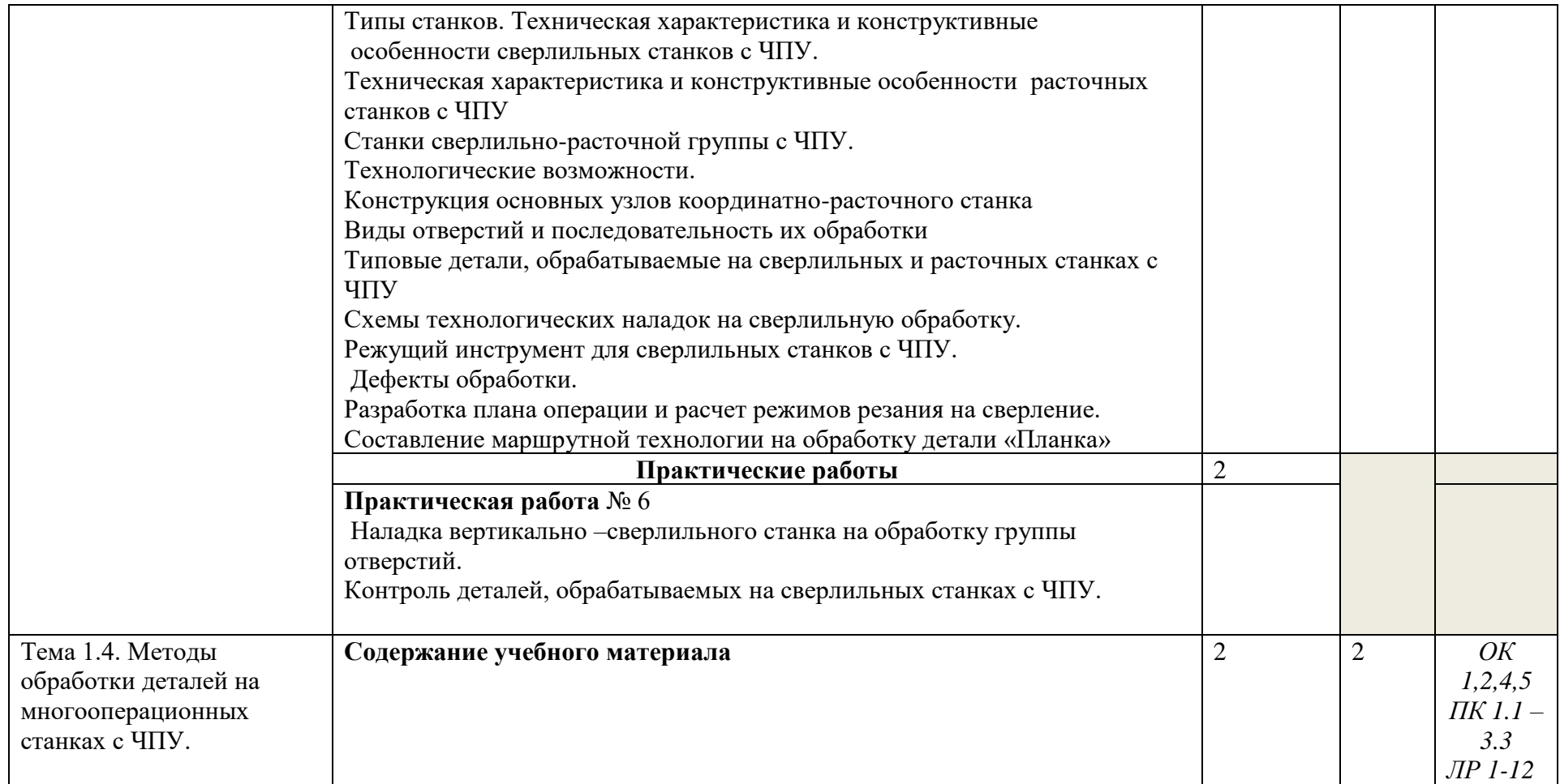

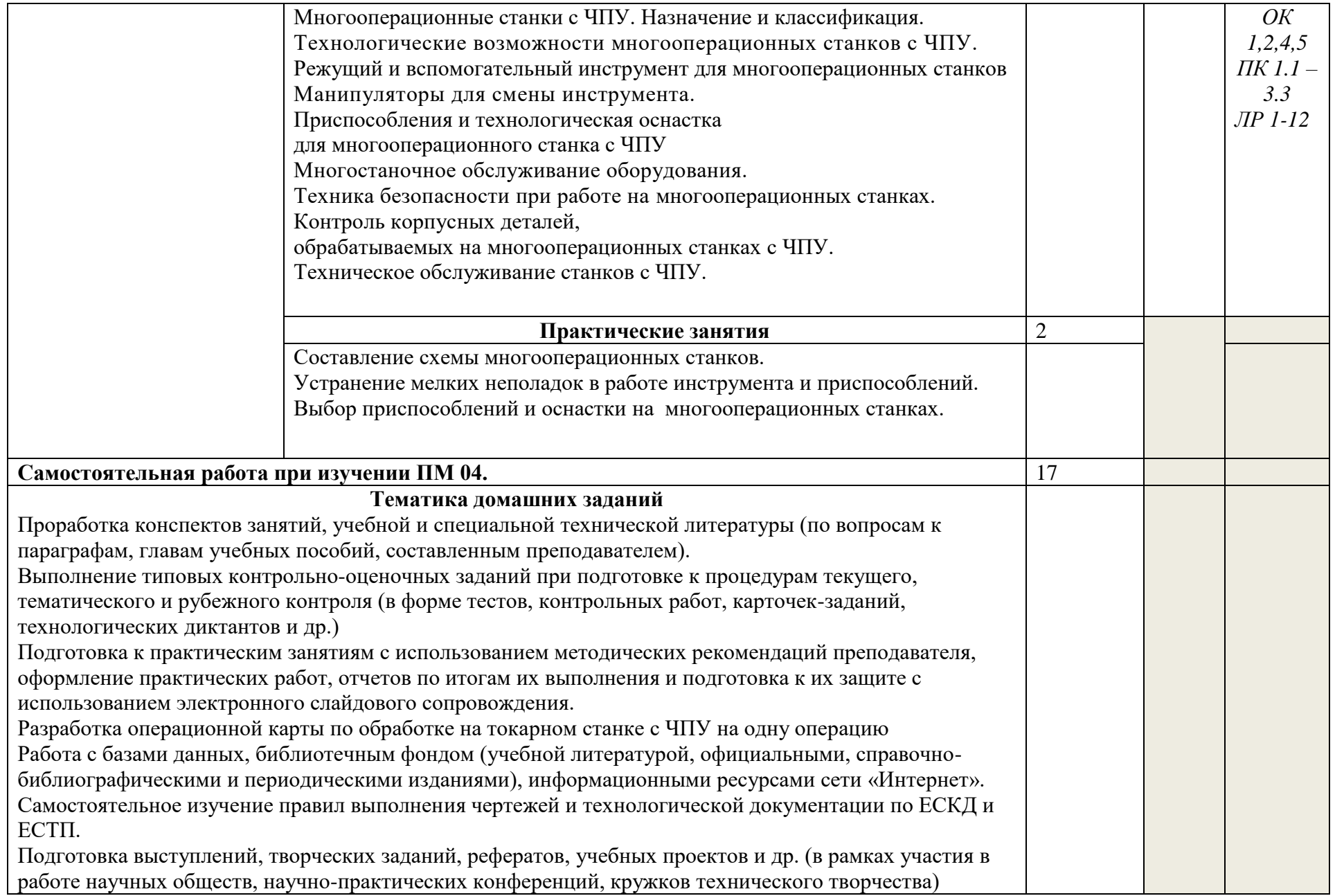

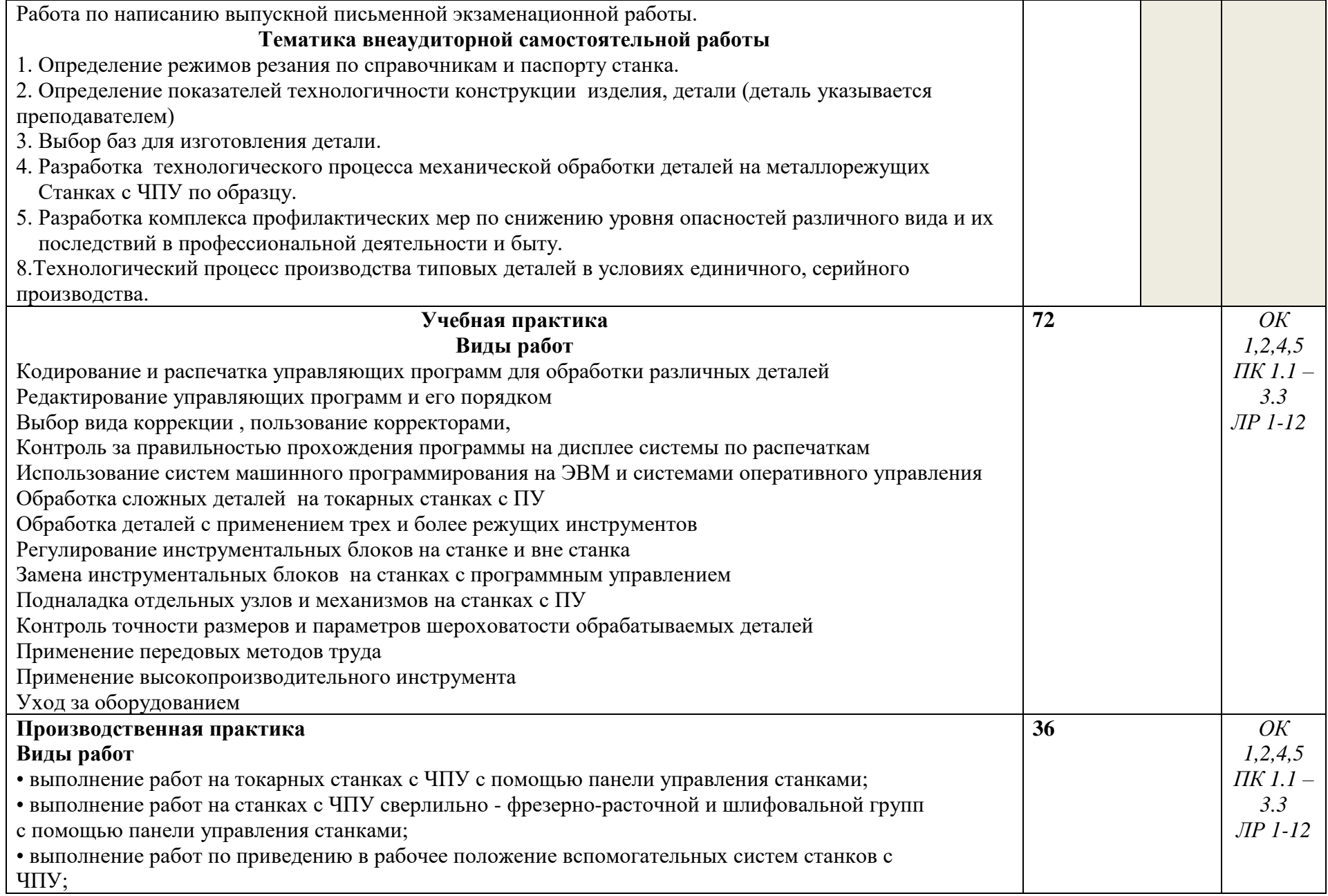

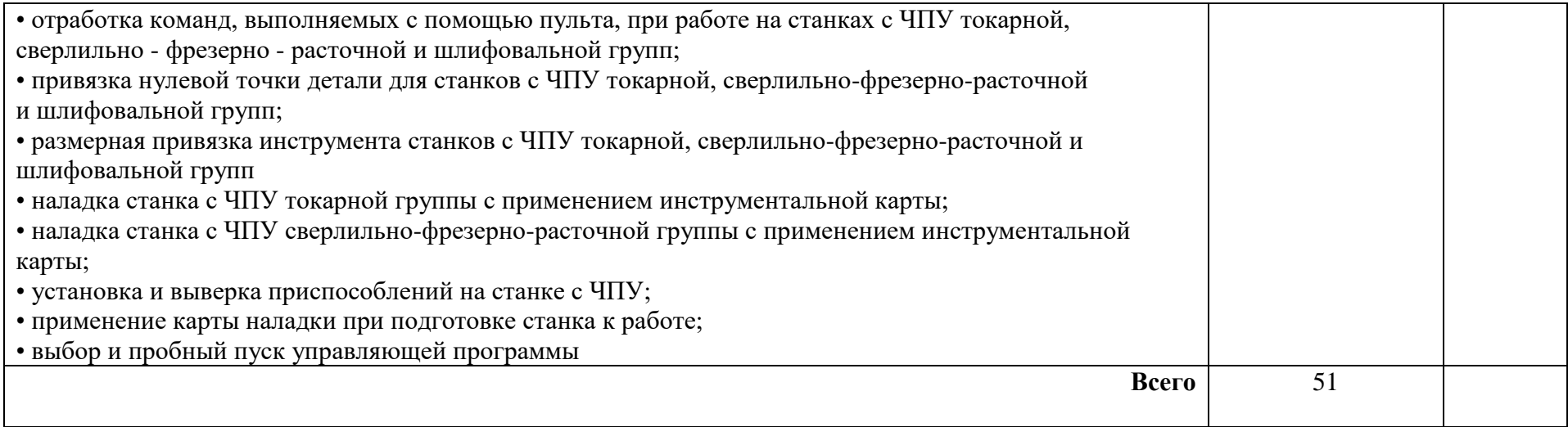

## **4. УСЛОВИЯ РЕАЛИЗАЦИИ ПРОГРАММЫ ПРОФЕССИОНАЛЬНОГО МОДУЛЯ**

4.1. Требования к минимальному материально-техническому обеспечению Реализация программы модуля предполагает наличие учебных кабинетов технологии обработки, технологического оборудования и оснастки; мастерских металлообрабатывающих станков; лабораторий станков с ЧПУ.

Оборудование учебного кабинета и рабочих мест кабинета:

макеты по технологии обработки, комплект технологической документации, комплект учебно-методической документации, комплект деталей, приспособлений, инструментов. Технические средства обучения: наглядные пособия, компьютерные прикладные программы, инструмент.

Оборудование рабочих мест мастерской: Рабочие места по количеству обучающихся, станки, наборы инструментов, приспособления, заготовки.

Оборудование лаборатории и рабочих мест лаборатории: станков с ЧПУ: Компьютерные симуляторы станков с ЧПУ Мерительный инструмент Детали, обработанные на программных станках Станки с ЧПУ Технологическая оснастка Наборы инструментов Заготовки. Реализация программы модуля предполагает обязательную учебную и производственную

практику.

#### 4.2. Информационное обеспечение обучения **Перечень рекомендуемых учебных изданий, Интернет-ресурсов, дополнительной литературы**

#### **Основные источники:**

1.Балла, О. М. Обработка деталей на станках с ЧПУ / О. М. Балла. — 2-е изд., стер. — Санкт-Петербург : Лань, 2022. — 368 с. — ISBN 978-5-507-45165-4. — Текст : электронный // Лань : электронно-библиотечная система. — URL: https://e.lanbook.com/book/261449

2.Жидяев, А. Н. Наладка и обработка на станках с ЧПУ : учебное пособие / А. Н. Жидяев, С. Р. Абульханов. — Самара : Самарский университет, 2020. — 64 с. — ISBN 978-5-7883-1575-1. — Текст : электронный // Лань : электронно-библиотечная система. — URL: https://e.lanbook.com/book/188943

3.Тарабарин, О. И. Проектирование технологической оснастки в машиностроении : учебное пособие для спо / О. И. Тарабарин, А. П. Абызов, В. Б. Ступко. — 2-е изд., стер. — Санкт-Петербург : Лань, 2021. — 304 с. — ISBN 978-5-8114-8895-7. — Текст : электронный // Лань : электронно-библиотечная система. — URL: https://e.lanbook.com/book/183108

#### **Дополнительные источники:**

Учебники и учебные пособия:

1.Адаскин А.М., Колесов Н.В. Современный режущий инструмент - ФГУ «Фиро», 2010г.

2.Мораков О.С. Оборудование машиностроительного производства - ФГУ «Фиро», 2009 г.

3. Вышнепольский И.С. Техническое черчение: Учебник для профессиональных учебных заведений. – 7-е изд., испр. – М.: Высшая школа, 2005. – 219с.

4. Зайцев С.А., Куранов А.Д., Толстов А.Н. Допуски, посадки и технические

измерения в машиностроении: Учебник для нач. проф. образования. – 2-е изд., стер. – М.: Издательский центр «Академия», 2005. – 240с.

5. Заплатин В.Н., Сапожников Ю.И., Дубов А.В. и др. Лабораторный практикум по материаловедению (металлообработка): учебное пособие: Рекомендовано ФГУ «ФИРО», 2010. – 192с.

6. Куликов О.Н. Охрана труда в металлообрабатывающей промышленности. - М.: Машиностроение, 2005. – 180 с.

7.Опарин И.С. Основы технической механики: Рабочая тетрадь: учебное пособие. Рекомендовано ФГУ «ФИРО», 2005. – 80с

Журналы:

8.«Технология машиностроения»

9. Босинзон М.А. Современные системы ЧПУ и их эксплуатация: учебник.

10. Рекомендовано ФГУ «ФИРО». – 3-е изд., стер., 2010. – 192с.

11. Бозинсон М.А. Современные системы ЧПУ и их эксплуатация: учебник для нач. проф. образования. – М.: Издательский центр «Академия», 2008.

12. Гришин С.Н., Кохомский М.В., Маслов А.Р. Инструментальная оснастка станков с ЧПУ - Издательство: Машиностроение, 2008 г.

13. Мычко В.С. Технология обработки металла на станках с программным управлением - Издательство: Высшая школа, 2010 г.

Сайты:

<http://www.stankoinform.ru/> - Станки, современные технологии и инструмент для металлообработки

<http://lib-bkm.ru/index/0-82> - Библиотека машиностроителя

## **4.КОНТРОЛЬ И ОЦЕНКА РЕЗУЛЬТАТОВ ОСВОЕНИЯ ПРОФЕССИОНАЛЬНОГО МОДУЛЯ (ВИДА ПРОФЕССИОНАЛЬНОЙ ДЕЯТЕЛЬНОСТИ)**

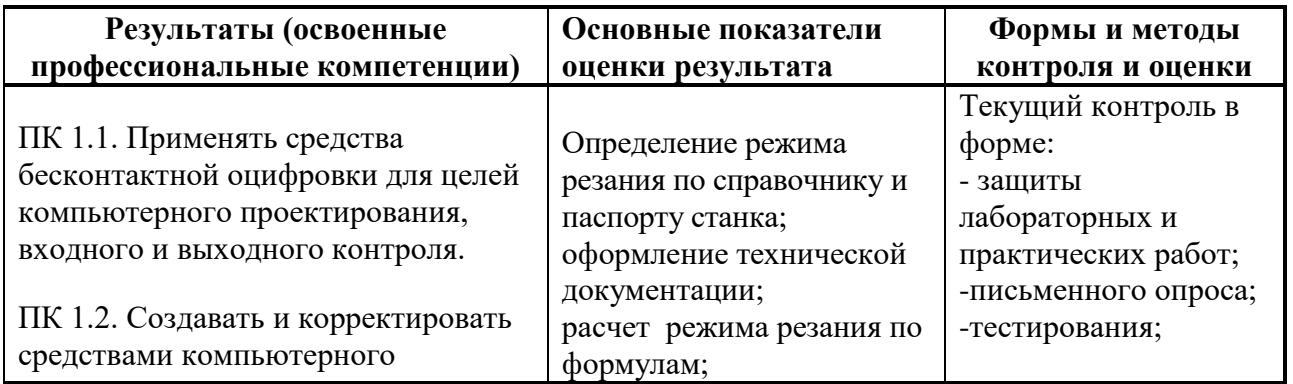

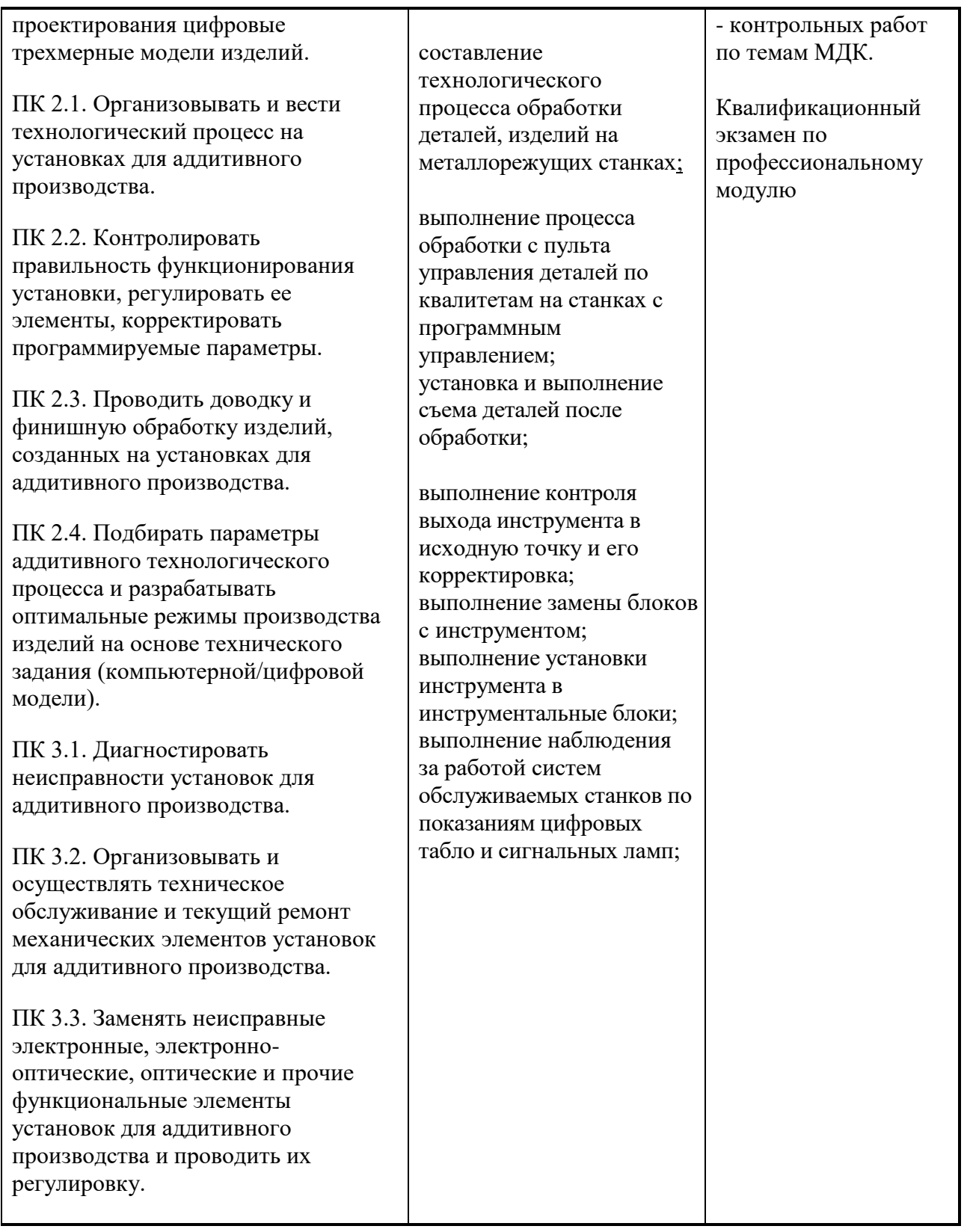

Формы и методы контроля и оценки результатов обучения должны позволять проверять у обучающихся не только сформированность профессиональных компетенций, но и развитие общих компетенций и обеспечивающих их умений.

## **5.2 Развитие общих компетенций**

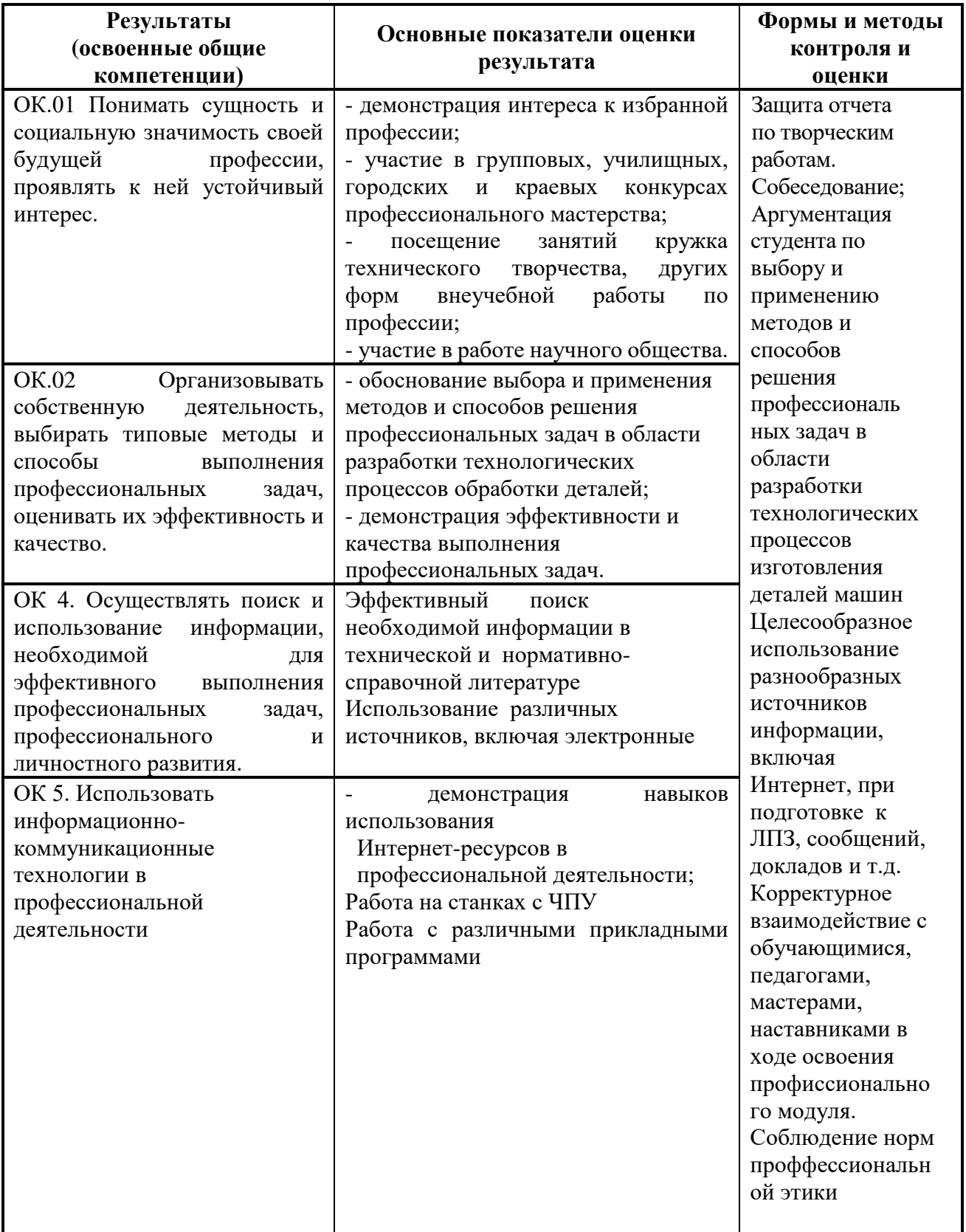